SFU SIMON FRASER UNIVERSITY ENGAGING THE WORLD

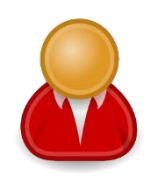

**BUDGET APPROVER** GENERAL UNIVERSITY - EXPENSE QUICK REFERENCE FOR REPORTS

## **1. Help & Support**

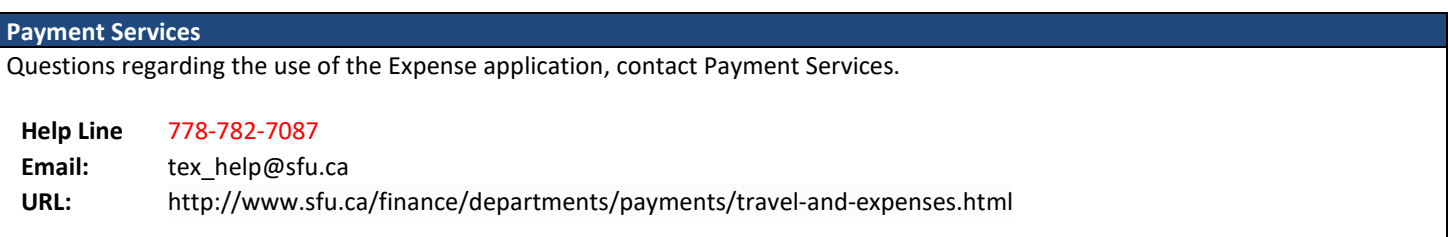

## **2. Logging In and Out of PSFT FINS**

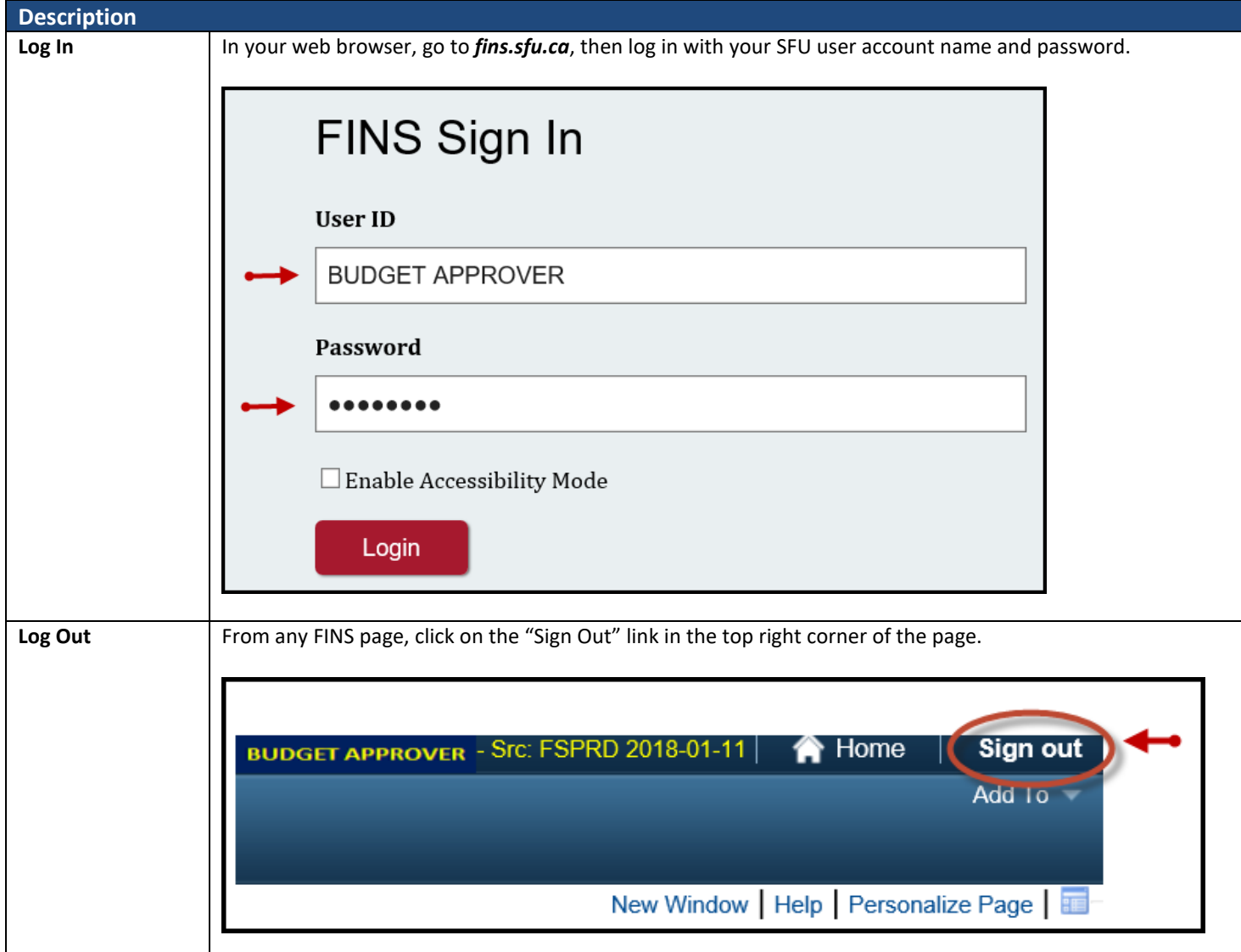

## **3. Responsible For**

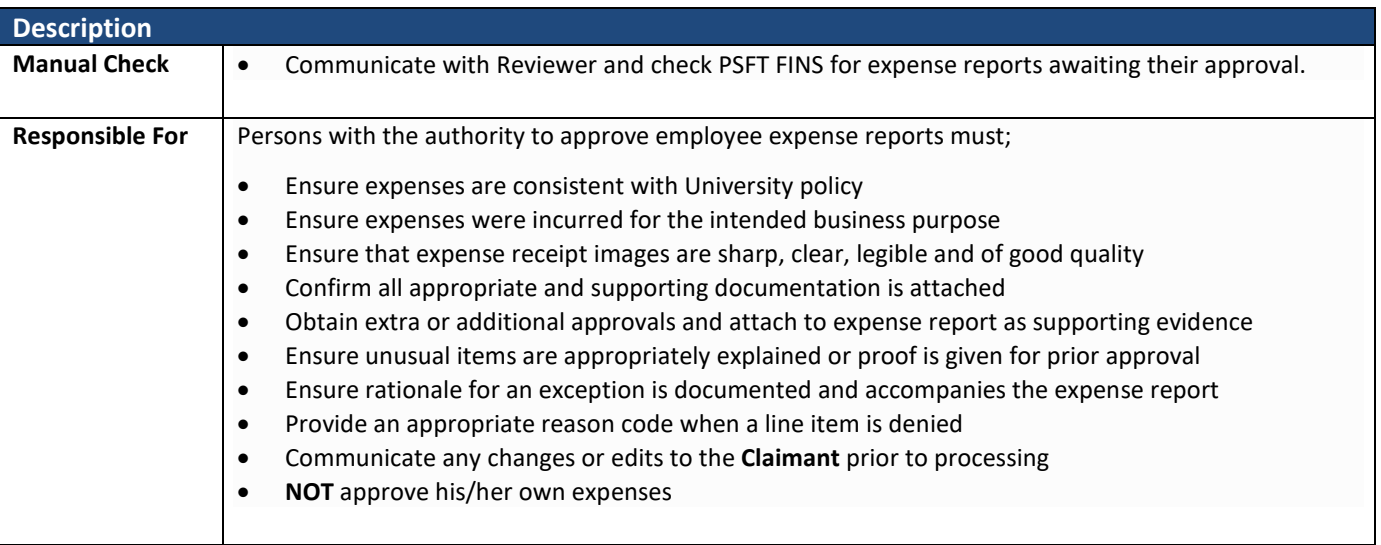

## **4. Workflow Flight Path (Approver)**

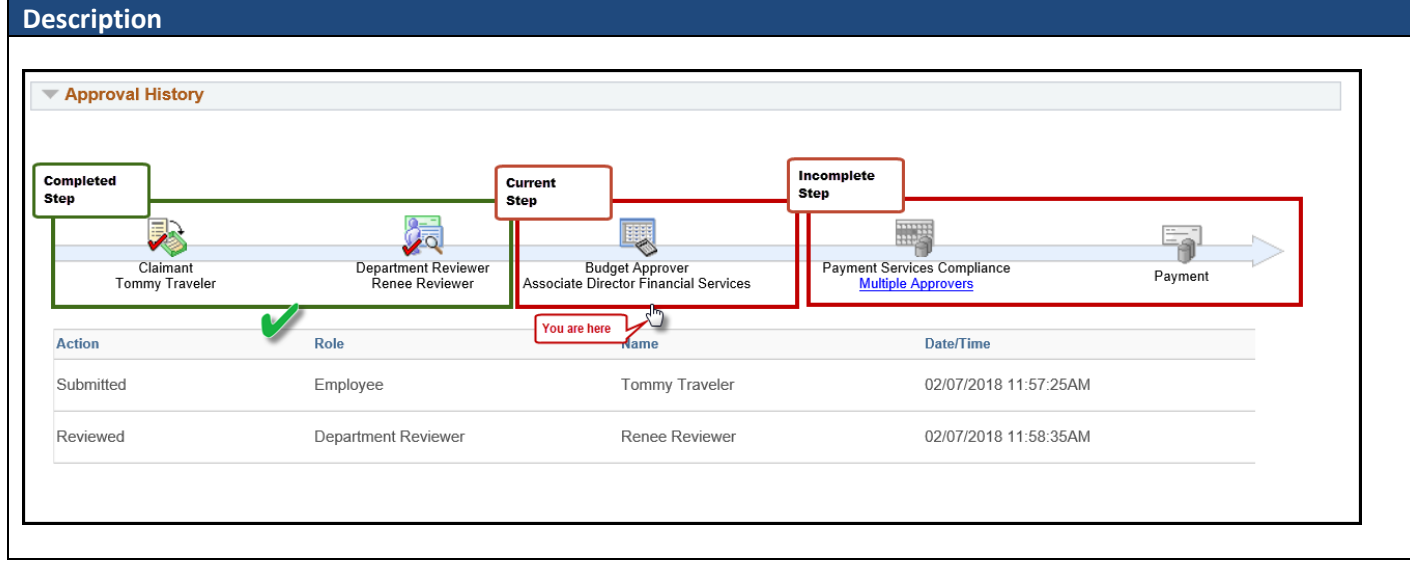

# **5. Approve Expense Report**

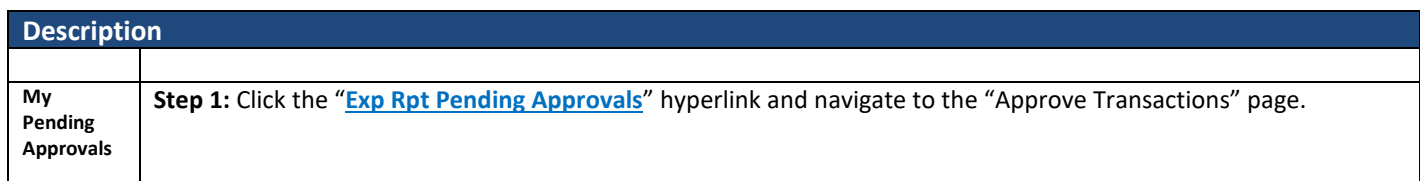

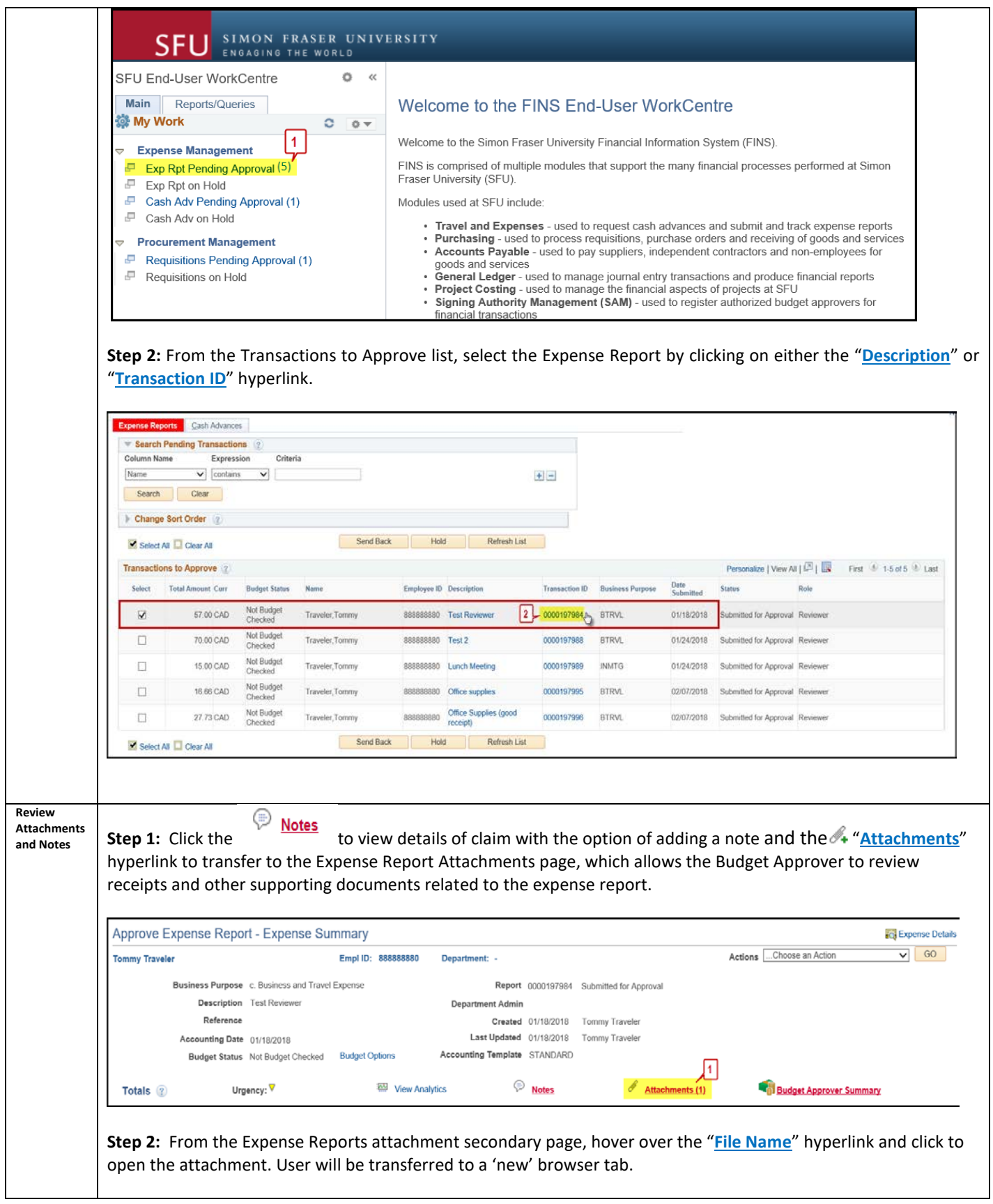

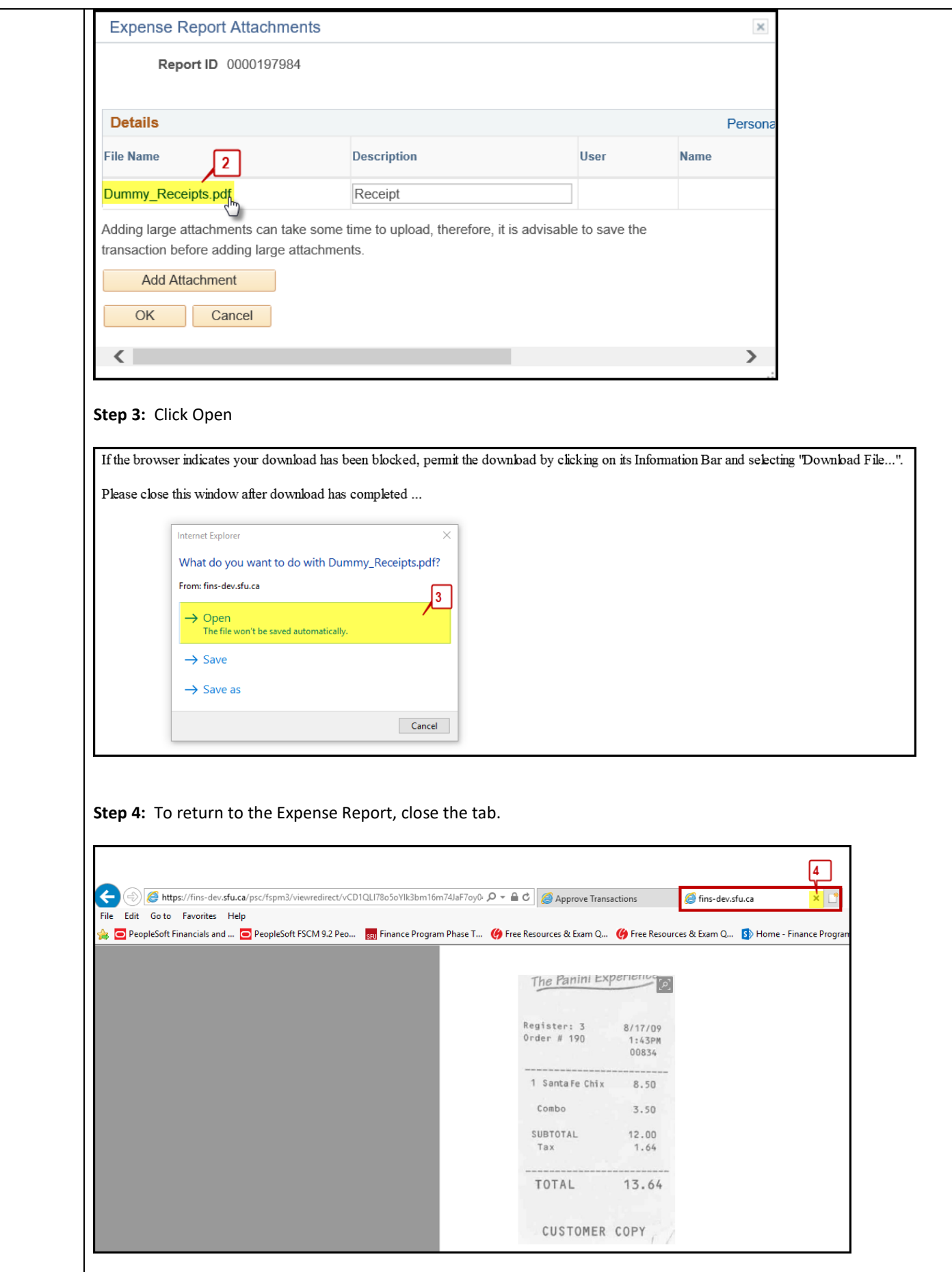

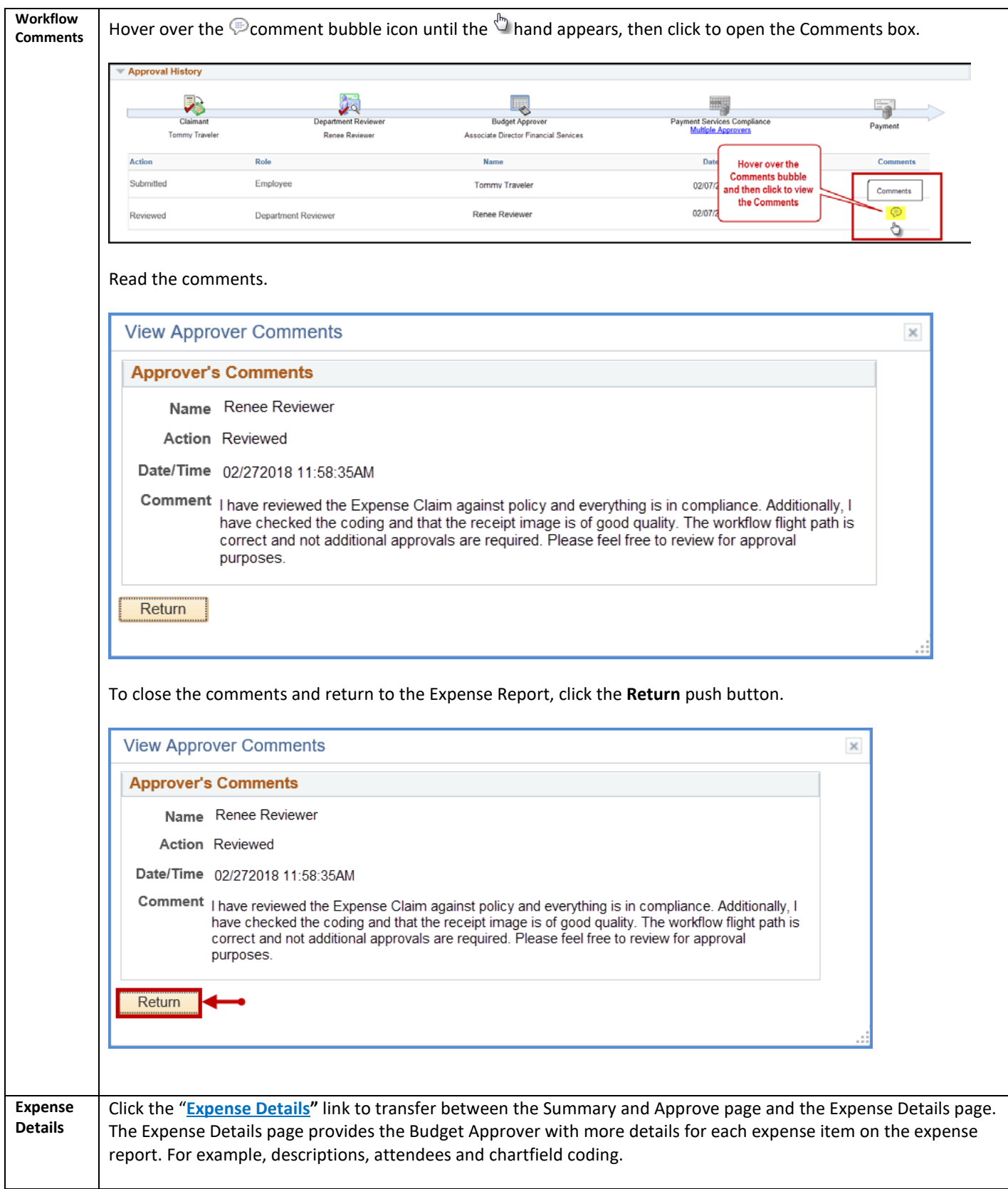

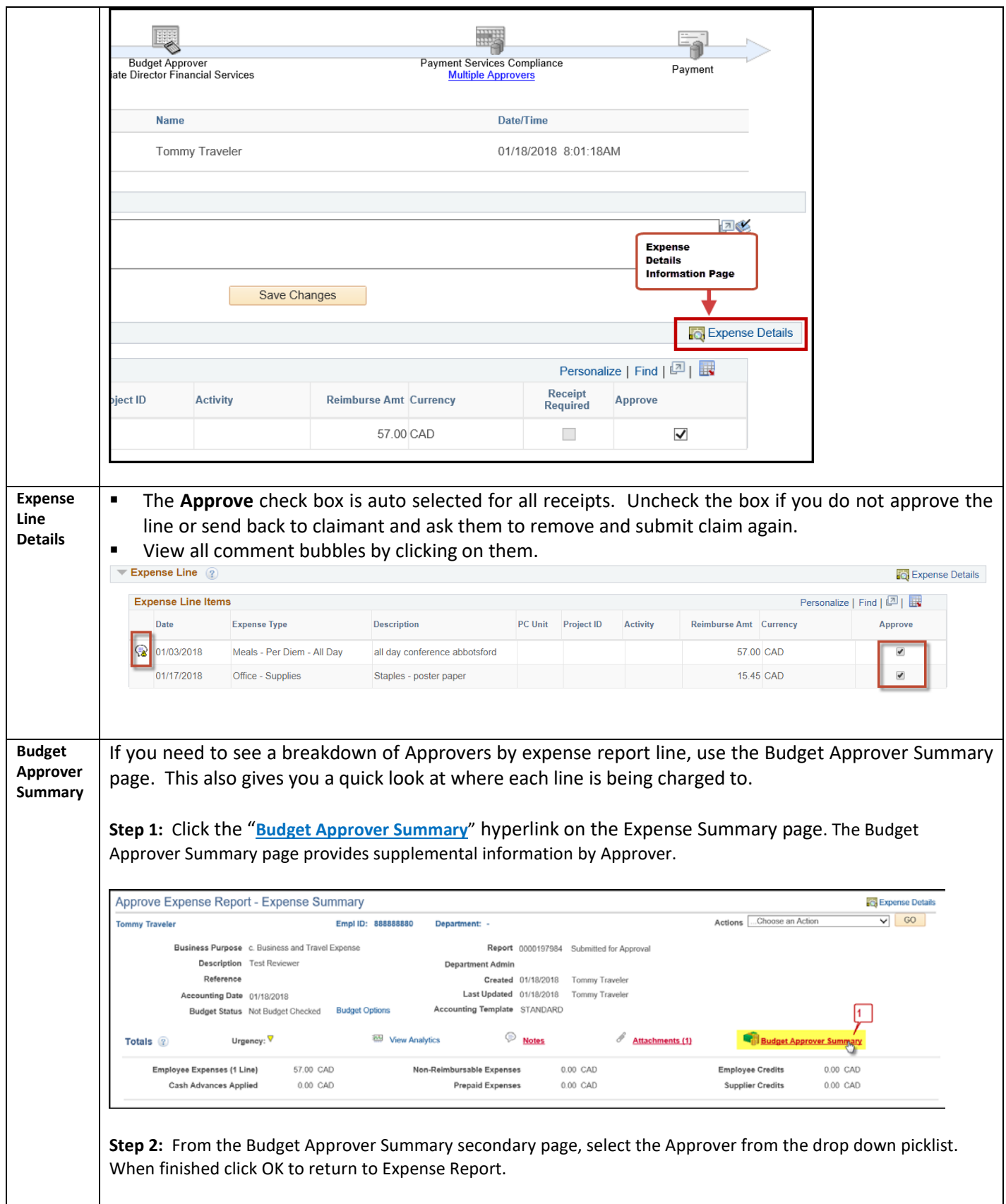

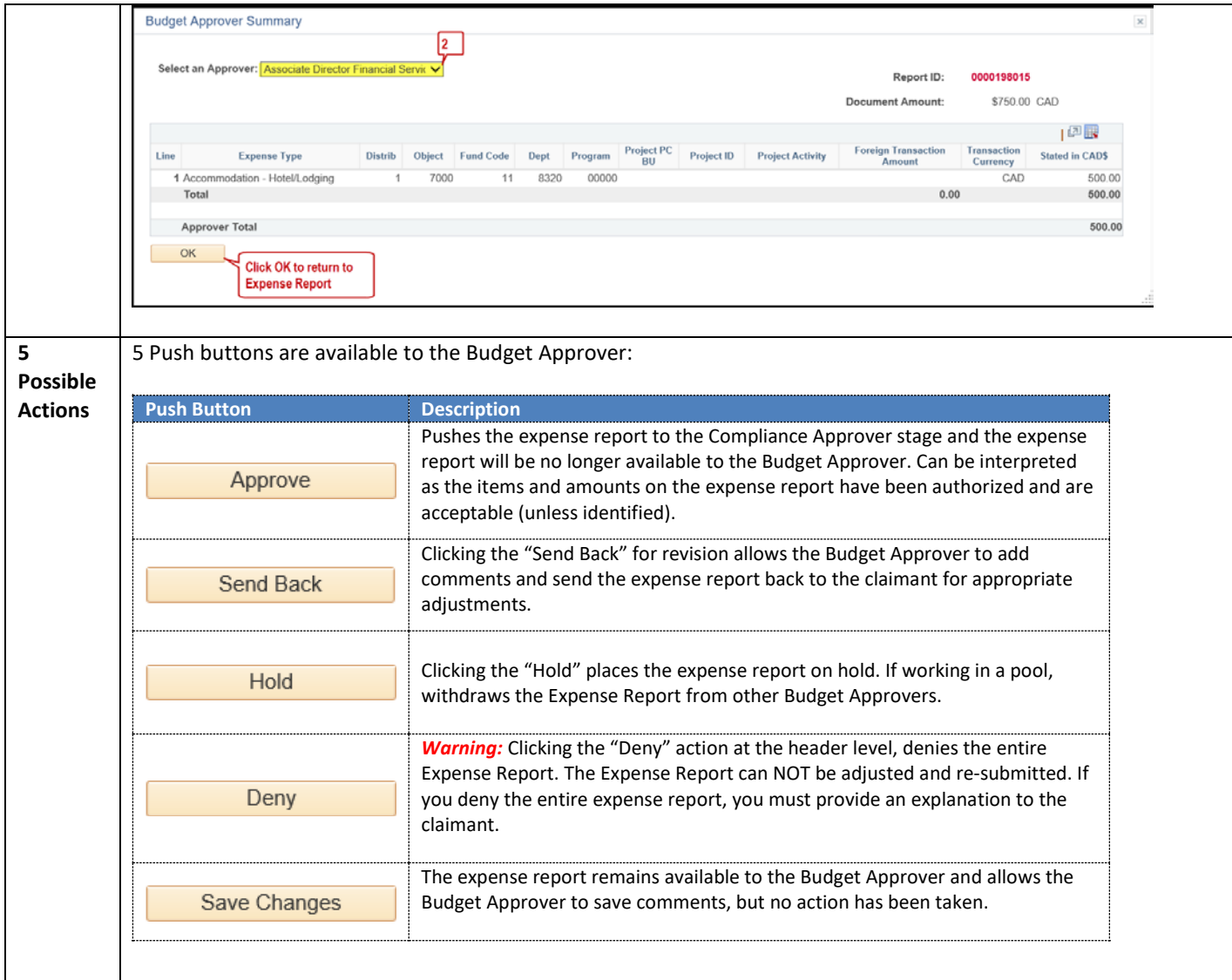